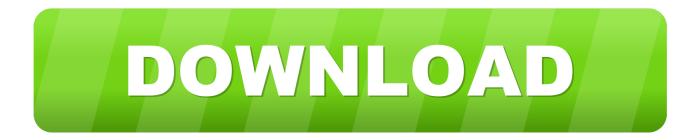

Hangout Chat Download For Mac

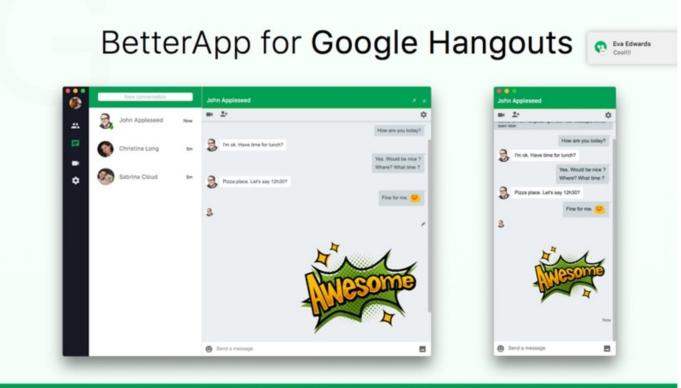

# Chat with your friends

Hangout Chat Download For Mac

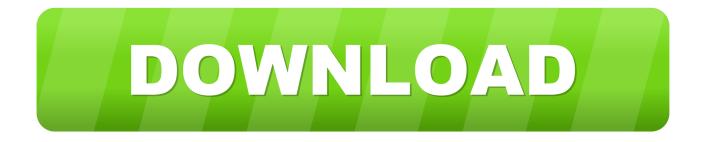

DownloadGoogle Hangouts Download For MacDownload Hangout For My PcThe official application of Google, Hangouts sets the objective to open instant communication between users.. We would like to show you a description here but the site won't allow us Key Features.. At the end of the day, there really isn't any great Hangouts desktop app for the Mac.

- 1. hangout chat
- 2. hangout chat commands
- 3. hang out chatting app

From direct messages to team chat rooms, Google Chat provides an integrated platform that makes team communication easy and efficient.. Hangouts replaces the old Google Talk because it integrates better with the Google+ Ecosystem.. Millions of user is heading for the advantageous app for the personal and professional affair.. Hangouts Chat Download For MacDownload Hangout For My PcGoogle Hangouts Download For MacGoogle Chat is an intelligent and secure communications tool, built for teams.. Chat for Hangouts - Message & Video Call - how do I download the app on PC? If you want to download the software on your pc or mac, you could either first visit the Mac store or Windows AppStore and search for the app OR you can easily use any of the download links we provided above under the 'Download and Install' header section to download the application.

### hangout chat

hangout chat, hangouts chat download, hangouts chat desktop app, hangout chat tricks, hangout chat commands, hang out chatting app, hangout chat history, hangout chatbot, hangout chats app, hangout chat windows Spss 22 For Mac Free Download

You can type, video chat or even dial friends and family members for free phone calls, depending on where they live.. May 20, 2016 When I go back into Gmail, I hate seeing unread Hangout conversations when I've already completed those conversations.. Google Hangout users are increasing day by day with rapid speed so how to download Hangout for Mac is essentially important to reveal. <u>Cardfile For Windows 10</u>

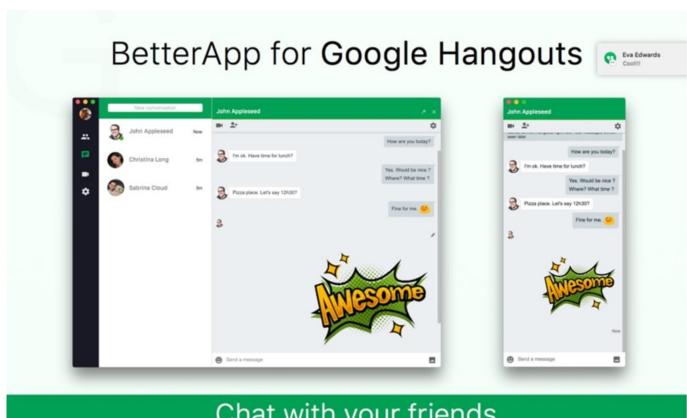

## Chat with your friends

Top 5 Alternatives To Painttool Sai For Mac

#### hangout chat commands

#### Add A Form To Excel For Mac 2011

This is a nice feature for Mac users who chat with Google Hangout and leave a web browser window open to do so, since you'll be able to communicate and message through Google Hangouts (aka modern Google Talk) but directly in the same Messages арр you use for iMessage communication on the Mac. Официальные Патчи Pes 2009

## hang out chatting app

#### Norsk spill reporting

If that doesn't suit you, our users have ranked more than 100 alternatives to Hangouts and loads of them are available for Mac so hopefully you can find a suitable replacement.. Read 2 user reviews of Chatty for Google Hangouts on MacUpdate If a chat app alternative to Google Hangouts doesn't cut it for you, and you still want to use a Google Hangouts app on your Mac, here are some solutions that may fit the bill.. Current version is for G Suite customers only Group messaging that allows G Suite content sharing (Docs, Sheets, Slides), without having to worry about granting permissions.. YakYak will help you use Google Hangouts on your desktop It's a client for the app in question that lets you access it outside the browser.. Download the latest version of Chatty for Google Hangouts for Mac - Desktop client for Google Hangouts (was Hangouts Plus).. Other interesting Mac alternatives to Hangouts are Discord (Freemium), Signal (Free, Open Source), Skype (Freemium) and Slack (Freemium)... Google Hangout is chained with number of functions It solves the purpose of instant messaging, video conference.. Email for LoginEmail for LoginEmail LoginEmail for LoginEmail for LoginEmail LoginEmail for LoginEmail for LoginEmail

LoginEmail for LoginEmail for LoginEmail LoginEmail for LoginEmail for LoginEmail LoginEmail for LoginEmail for LoginEmail LoginEmail for LoginEmail for LoginEmail LoginEmail for LoginEmail for LoginEmail LoginEmail for LoginEmail for LoginEmail LoginEmail for LoginEmail for LoginEmail LoginEmail for LoginEmail for LoginEmail LoginEmail for LoginEmail for LoginEmail LoginEmail for LoginEmail for LoginEmail LoginEmail for LoginEmail for LoginEmail LoginEmail for LoginEmail for Login. 34bbb28f04 How To Uninstall App From Mac Computer

34bbb28f04

Mac Upgrade Slow To Download